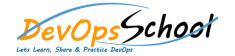

## **MsBuild Advance Training**

| Day - 1                                                                                                    | Day - 2                                                                                                    |                                                                                                    |
|----------------------------------------------------------------------------------------------------|----------------------------------------------------------------------------------------------------|----------------------------------------------------------------------------------------------------|
| Troubleshooting     This module provides the student with many tools and tricks to be used when troubleshooting a slow or otherwise misbehaving build.     This module provides the student with many tools and tricks to be used when troubleshooting a slow or otherwise misbehaving build.     Logging     Logging verbosity     Console logger     File logger     Custom loggers | <ul> <li>Handling errors</li> <li>Working with HTTP input</li> <li>Filtering events</li> <li>Common filter options</li> <li>Understanding the MSBuild execution model</li> <li>Section wrap up</li> <li>Project Apache</li> <li>Introduction to this section</li> <li>Automatic config reload &amp; file input</li> <li>Parsing requests with Grok</li> <li>Finishing the Grok pattern</li> <li>Accessing field values</li> </ul> | Introduction to conditional statements  Working with conditional statements  Geographical data enrichment  Parsing user agents  Finishing up the pipeline  Sending processed events to Elasticsearch  Handling multiline events  Handling multiline events - the easy way  Parsing stack traces with Grok  Working with @metadata |
|                                                                                                    |                                                                                                    |                                                                                                    |